## Up: [Workspace Tour - Table of Contents](https://saturn.ffzg.hr/perl2008/index.cgi?workspace_tour_table_of_contents) Back: [How do I find my way around?](https://saturn.ffzg.hr/perl2008/index.cgi?how_do_i_find_my_way_around)

Here are some more advanced workspace navigation techniques. If you like, you can go back to the basic page, called [How do I find my way around?](https://saturn.ffzg.hr/perl2008/index.cgi?how_do_i_find_my_way_around)

You can use tags to group pages that are related. Anyone can put a tag on a page by clicking the **Add tag** button in the sidebar. You can find pages with a given tag by clicking the tag if it appears in the sidebar, or by going to the dashboard, then clicking on the **"All tags"** link.

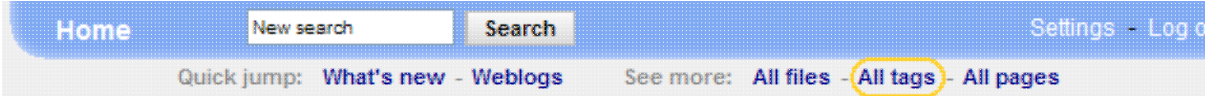

Next: [Can I change something?](https://saturn.ffzg.hr/perl2008/index.cgi?can_i_change_something)